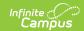

# **Evaluation (Kentucky)**

Last Modified on 03/04/2025 2:52 pm CST

Tool Search: Special Ed Documents

Evaluations are used to document the student's educational needs and the student's determination of eligibility for special education. This document describes each editor, the section(s) of the print format that include the entered information, a description of each field on the editor, and any special considerations and instructions for using the editor and fields.

An evaluation must be created whether or not the student is determined to have a disability. A copy of the evaluation summary report, including the documentation of eligibility, is given to the student's parents by the school. For information on general functionality, navigation, and additional plan and evaluation features, see the core Plan and Evaluation Information article.

The current format of this document is the **KY Evaluation 2023.1** print format. Formats are selected in Eval Types.

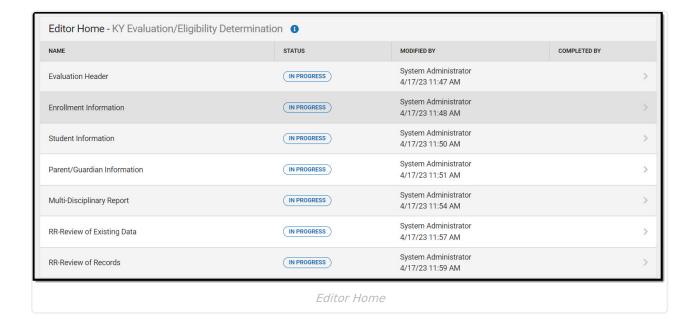

### **Evaluation Header**

The Evaluation Header includes the dates associated with evaluation of the student, including the date the student was notified, the date of consent for initial evaluation and the date of consent for services.

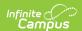

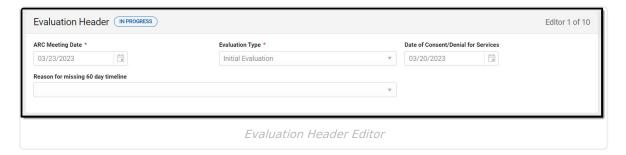

#### ▶ Click here to expand...

| Field                               | Description                                                                                                    | Validation                    |
|-------------------------------------|----------------------------------------------------------------------------------------------------|-------------------------------|
| ARC Date Required                   | The date the Admissions and Release Committee met.                                                                                                    | N/A                           |
| Evaluation Type Required            | The type of evaluation. Options include:     Initial Evaluation     Reevaluation     Transferred                                                                                                    | These options are hard-coded. |
| Date of Consent/Denial for Services | The date the parent/guardian gave consent/denial for an evaluation.                                                                                                    | N/A                           |
| Reason for missing 60 day timeline  | The reason the 60 day timeline for evaluation was not met. Options include:  • Timeline met, but consent not signed at meeting • Availability of Evaluation Personnel • Personnel Training Issue • Excessive Student Absenteeism • Transfer Student • Parental Factors • Issues with District Tracking System • Difficulty Obtaining External Evaluation Components | These options are hard-coded. |

^ Back to Top

## **Enrollment Information**

The Enrollment Information editor reports Special Education information from the student's Enrollment record. This editor is read only.

The **Refresh** button retrieves a fresh copy of data from the student's record. The **Refresh** button must be clicked before the editor can be placed in a Complete status.

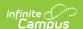

See the General Information section for additional information.

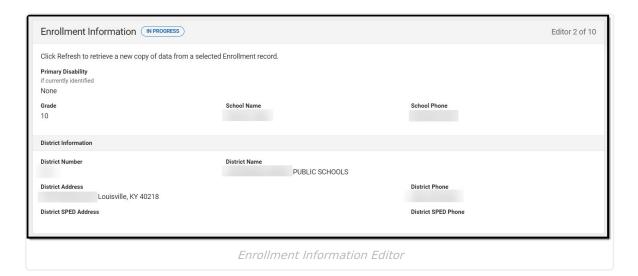

| Field                                       | Description                                      | Database<br>Name/Location (when<br>Refresh is clicked)                                     | Validation                                                                                                    |
|---------------------------------------------|--------------------------------------------------|--------------------------------------------------------------------------------------------|----------------------------------------------------------------------------------------------------|
| Primary Disability, if currently identified | The student's primary disability.                | Enrollment > Primary Disability  Enrollment.disability1                                    | This field is read-only and is pulled from the student's Enrollment record upon Refresh.  Displays None when a disability is not identified. |
| Grade                                       | The student's current grade.                     | Enrollment > Grade enrollment.grade                                                        | This field is read-only and is pulled from the student's Enrollment record upon Refresh.                                                     |
| School<br>Name                              | The student's school of attendance.              | Learner Planning > Learning Plans > Enrollments > residentSchool enrollment.residentSchool | This field is read-only and is pulled from the student's Enrollment record upon Refresh.                                                     |
| School<br>Phone                             | The student's school of attendance phone number. | Learner Planning > Learning Plans > School > Phone  v_SchoolCurrent.phone                  | This field is read-only and is pulled from the student's Enrollment record upon Refresh.                                                     |

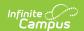

| Field                       | Description                                                                 | Database<br>Name/Location (when<br>Refresh is clicked)                           | Validation                                                                               |
|-----------------------------|-----------------------------------------------------------------------------|----------------------------------------------------------------------------------|------------------------------------------------------------------------------------------|
| District Info               | ormation                                                                    |                                                                                  |                                                                                          |
| District<br>Number          | The district number associated with the Enrolled school.                    | System Administration > Resources > District Information > State District Number | This field is read-only and is pulled from the student's Enrollment record upon Refresh. |
| District<br>Name            | The district name associated with the Enrolled school.                      | System Administration > Resources > District Information > Name                  | This field is read-only and is pulled from the student's Enrollment record upon Refresh. |
| District<br>Address         | The district address associated with the Enrolled school.                   | System Administration > Resources > District Information > Address               | This field is read-only and is pulled from the student's Enrollment record upon Refresh. |
| District<br>Phone           | The district phone number associated with the Enrolled school.              | System Administration > Resources > District Information > Phone                 | This field is read-only and is pulled from the student's Enrollment record upon Refresh. |
| District<br>SPED<br>Address | The district special education address associated with the Enrolled school. | System Administration > Resources > District Information > SPED Address          | This field is read-only and is pulled from the student's Enrollment record upon Refresh. |
| District<br>SPED<br>Phone   | The district special ed phone number associated with the Enrolled school.   | System Administration > Resources > District Information > SPED Phone            | This field is read-only and is pulled from the student's Enrollment record upon Refresh. |

## **Student Information**

The Student Information editor displays basic information about the student such as demographic information. This is a read-only editor.

The **Refresh** button retrieves a fresh copy of data from the student's record. See the **General** Information section for additional information.

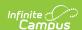

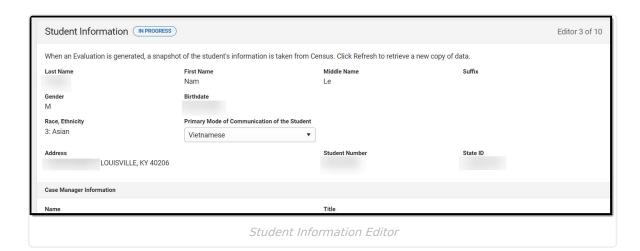

| Field       | Description                | Database/UI Location (when Refresh is clicked)                     |
|-------------|----------------------------|--------------------------------------------------------------------|
| Last Name   | The student's last name.   | Census > People > Demographics > Last<br>Name<br>identity.lastName |
| First Name  | The student's first name.  | Census > People > Demographics > First Name identity.firstName     |
| Middle Name | The student's middle name. | Census > People > Demographics > Middle Name identity.middleName   |
| Suffix      | The student's suffix.      | Census > People > Demographics > Suffix Name identity.suffix       |
| Gender      | The student's gender.      | Census > People > Demographics > Gender identity.gender            |
| Birthdate   | The student's birthdate.   | Census > People > Demographics > Birth Date identity.birthDate     |

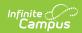

| Field                                          | Description                                                                                                    | Database/UI Location (when Refresh is clicked)                                                                                           |
|------------------------------------------------|----------------------------------------------------------------------------------------------------|----------------------------------------------------------------------------------------------------|
| Race, Ethnicity                                | The student's race/ethnicity.                                                                                               | Census > People > Demographics > Race/Ethnicity identity.raceEthnicity                                                                   |
| Primary Mode of<br>Communication<br>of Student | The student's language they speak at home.  Values available are found                                                      | Census > People > Demographics > Home Primary Language identity.homePrimaryLanguage                                                      |
|                                                | in the locked Attribute Dictionary, LanguageList.                                                                           | lacinetyomer illiar y Language                                                                                                    |
| Address                                        | The student's address.                                                                                                    | Census > Households > Address Info                                                                                                    |
|                                                | This field becomes a dropdown when more than one address exists for the student. The primary household displays by default. | address.number; address.street;<br>address.tag; address.prefix; address.dir;<br>address.apt; address.city; address.state;<br>address.zip |
| Student Number                                 | The student's identification number.                                                                                        | Census > People > Demographics > Student Number                                                                                          |
| State ID                                       | The student's state identification number.                                                                                  | Census > People > Demographics > State ID                                                                                                |
| Case Manager Info                              |                                                                                                    |                                                                                                    |
| Name                                           | The first and last name of the team member.                                                                                 | Student Information > Special Ed > General > Team Members > Case Manager Name                                                            |
| Title                                          | The role of the team member.                                                                                                | Student Information > Special Ed > General > Team Members > Case Manager Title                                                           |
| Phone                                          | The phone number of the team member.                                                                                        | Student Information > Special Ed > General > Team Members > Case Manager Work Phone                                                      |

## **Parent/Guardian Information**

The Parent/Guardian Information editor populates based on the guardian checkbox on the student's Relationships tool. The editor includes Demographics information for the student's

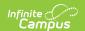

guardian.

The **Delete** button next to each parent/guardian can be used to remove a parent/guardian from the Evaluation.

The **Refresh** button retrieves a new copy of parent/guardians' data. This also returns any accidentally deleted people. Manually entered fields do not change when the refresh button is clicked. The user must **Save** after clicking Refresh to capture changes.

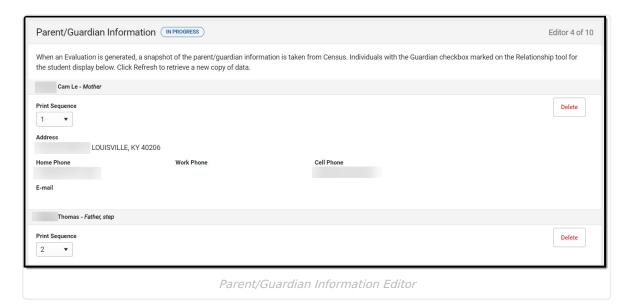

| Field      | Description                            | Database/UI<br>Location (when<br>Refresh is clicked)           | Validation                                                                            |
|------------|----------------------------------------|----------------------------------------------------------------|---------------------------------------------------------------------------------------|
| Last Name  | The last name of the parent/guardian.  | Census > People > Demographics > Last Name identity.lastName   | This field populates from Census. This is part of the header for the parent/guardian. |
| First Name | The first name of the parent/guardian. | Census > People > Demographics > First Name identity.firstName | This field populates from Census. This is part of the header for the parent/guardian. |

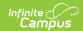

| Field             | Description                                           | Database/UI<br>Location (when<br>Refresh is clicked)         | Validation                                                                                                    |
|-------------------|-------------------------------------------------------|--------------------------------------------------------------|----------------------------------------------------------------------------------------------------|
| Middle<br>Name    | The suffix of the parent/guardian.                    | Census > People > Demographics > Suffix Name identity.suffix | This field populates from Census. This is part of the header for the parent/guardian.                                                                                                    |
| Suffix            | The suffix of the parent/guardian.                    | Census > People > Demographics > Suffix Name identity.suffix | This field populates from Census. This is part of the header for the parent/guardian.                                                                                                    |
| Relationship      | The relation of the parent/guardian to the student.   | Census > People > Relationships                              | This field populates from Census. This is part of the header for the parent/guardian.                                                                                                    |
| Print<br>Sequence | The print order of the parent/guardian(s) on the IEP. | N/A                                                          | When no Sequence is selected, parent/guardian(s) print in the order displayed in the UI. When any Sequences are selected, parent/guardian(s) with a sequence number print in the order defined. Unsequenced parent/guardians display at the bottom. |

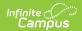

| Field         | Description                                        | Database/UI<br>Location (when<br>Refresh is clicked)                                                                                                    | Validation                                                                                                    |
|---------------|----------------------------------------------------|----------------------------------------------------------------------------------------------------|----------------------------------------------------------------------------------------------------|
| Address       | The parent/guardians' address.                     | Census > Households > Address Info  address.number; address.street; address.tag; address.prefix; address.dir; address.apt; address.city; address.state; address.zip | This field populates from Census.  When there are multiple addresses for a person, a drop down with an option to select which address displays.  When there is only one address, the dropdown has one option. The populated address is the one marked Primary. |
| Home<br>Phone | The home phone number of the parent/guardian.      | Census > People > Demographics > Household Phone                                                                                                    | This field populates from Census.                                                                                                    |
| Work Phone    | The work phone of the parent/guardian.             | Census > People > Demographics > Work Phone                                                                                                    | This field populates from Census.                                                                                                    |
| Cell Phone    | The cell phone of the parent/guardian.             | Census > People > Demographics > Cell Phone                                                                                                    | This field populates from Census.                                                                                                    |
| E-mail        | The primary email address for the parent/guardian. | Census > People > Demographics > Email                                                                                                    | This field populates from Census.                                                                                                    |

## **Multi-Disciplinary Report**

The Multi-Disciplinary Report editor is used to record reports regarding various areas of evaluation.

▶ Click here to expand...

## **Multi-Disciplinary Report List Screen**

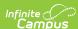

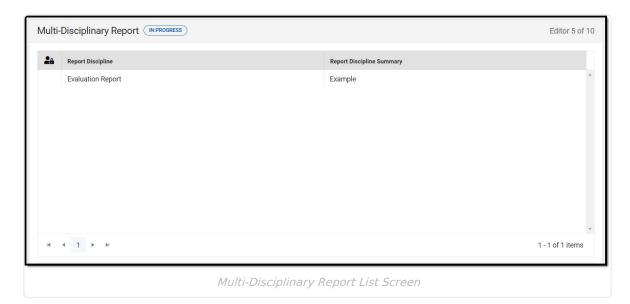

| Column Name                  | Description                                                              |
|------------------------------|--------------------------------------------------------------------------|
| Padlock Icon                 | The user currently editing the Multi-Disciplinary Report record.         |
| Report Discipline            | The area evaluated.                                                      |
| Report Discipline<br>Summary | This displays the first 100 characters of the Report Discipline Summary. |

### **Multi-Disciplinary Report Detail Screen**

Select an existing record or click **New** to view the detail screen.

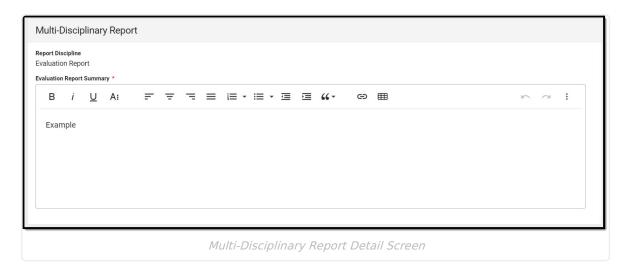

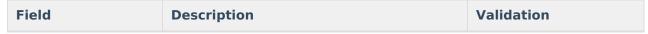

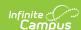

| Field                                      | Description                                                                                                    | Validation                                                                                                    |
|--------------------------------------------|----------------------------------------------------------------------------------------------------|----------------------------------------------------------------------------------------------------|
| Report Discipline Required                 | The area evaluated. Options include:  Evaluation Report  Educational History  Interventions  Physical Functioning (Health/Vision/Hearing/Motor)  Intellectual Functioning  Academic Functioning  Communication Functioning  Social and Developmental History  Social-Emotional-Behavioral Functioning  Observations  Work Skills/Technical/Vocational/Transition  Summary and Recommendations | Once a record has been created for a Discipline, that option is no longer available in the dropdown.  The options available in the dropdown are located in a locked Attribute Dictionary, Evaluation > Report Discipline. |
| <report discipline="" summary=""></report> | A description of the information regarding the particular discipline.                                                                                                    | Report Discipline displays the name selected from the Report Discipline dropdown.                                                                                                    |

## **RR-Review of Existing Data**

The Review of Existing Data editor describes the student's currently identified disability and services as well as previous eligibilities.

This is required only for a reevaluation, not an initial evaluation.

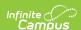

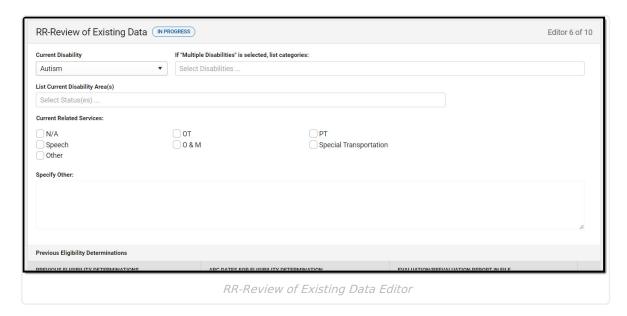

| Field Name         | Description                                                                                                    | Validation                                                                                             |
|--------------------|----------------------------------------------------------------------------------------------------|----------------------------------------------------------------------------------------------------|
| Current Disability | The student's current disability. Options include:  • Autism • Deaf-Blindness • Developmental Delay • Emotional-Behavioral Disability • Functional Mental Disability • Hearing Impairment • Mild Mental Disability • Multiple Disabilities • Orthopedic Impairment • Other Health Impairment • Specific Learning Disability • Speech or Language Impairment • Traumatic Brain Injury • Visual Impairment | The options available are available in a locked Attribute Dictionary, Enrollment > Primary Disability. |

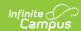

| Field Name                                                        | Description                                                                                                    | Validation                                                                                                    |
|-------------------------------------------------------------------|----------------------------------------------------------------------------------------------------|----------------------------------------------------------------------------------------------------|
| If "Multiple Disabilities" is selected, list categories *Required | The student's disabilities, when applicable. Options include:  • Autism  • Deaf-blindness  • Emotional-Behavioral Disability  • Functional Mental Disability  • Hearing Impairment  • Mild Mental Disability  • Orthopedic Impairment  • Other Health Impairment  • Specific Learning Disability  • Traumatic Brain Injury  • Visual Impairment | *This field is available and required when Multiple Disabilities is selected above.  Once an option is selected, it no longer displays in the dropdown.  The options available are available in a locked Attribute Dictionary, Enrollment > Primary Disability. The Multiple Disability, Developmental Delay, and Speech of Language Impairment options do not display. |

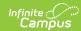

| Field Name                                | Description                                                                                                    | Validation                                                                                                    |
|-------------------------------------------|----------------------------------------------------------------------------------------------------|----------------------------------------------------------------------------------------------------|
| List Current Disability Area(s) *Required | The options when Developmental  Delay is selected include:                                                                | *This field is available and required when Developmental Delay, Specific Learning Disability or Speech or Language Impairment is selected from the Current Disability dropdown.  Once an option is selected, it no longer displays in the dropdown.  The options available are available in a locked Attribute Dictionary, Enrollment > Developmental Delay/Specific Learning Disability/Speech Language. |
| Current Related Services                  | The student's current services. Options include:  • N/A  • OT  • PT  • Speech  • O & M  • Special Transportation  • Other | Multiple options can be selected.                                                                                                    |
| Specify Other *Required                   | The student's other services.                                                                                             | *This field is available<br>and required when<br>Other is selected<br>above.                                                                                                    |
| Previous Eligibility Determ               | ninations                                                                                                    |                                                                                                    |
| Previous Eligibility Determinations       | A description of the student's previous eligibility determination.                                                        | N/A                                                                                                    |

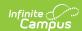

| Field Name                                 | Description                                                                                         | Validation |
|--------------------------------------------|----------------------------------------------------------------------------------------------------|------------|
| ARC Dates for Eligibility<br>Determination | The ARC dates of the eligibility determination.                                                     | N/A        |
| Evaluation/Reevaluation<br>Report in File  | Indicates the Evaluation/Reevaluation<br>Report is included in the files. Options<br>are Yes or No. | N/A        |

## **RR-Review of Records**

The Review of Current Performance editor summarizes current information about the student's assessments.

This is required only when this is a Reevaluation, not an Initial Evaluation.

▶ Click here to expand...

### **RR-Review of Records List Screen**

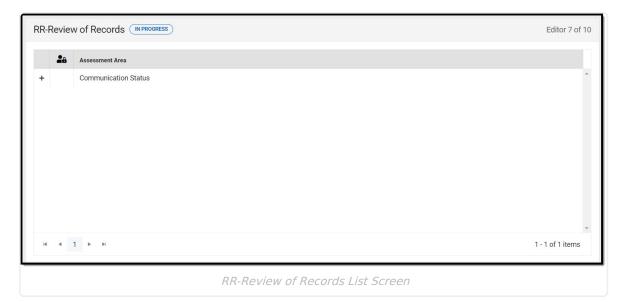

| Column Name     | Description                                                      |
|-----------------|------------------------------------------------------------------|
| Padlock Icon    | The user currently editing the Review of Records record.         |
| Expand/Collapse | When expanded, associated date, score, and scaled score display. |
| Assessment Area | The assessment area.                                             |

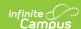

### **RR-Review of Records Detail Screen**

Click an existing record or **New** to view the detail screen.

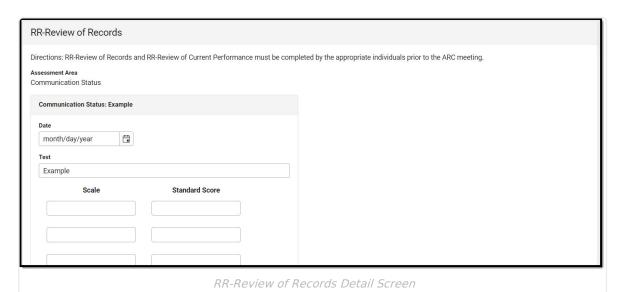

| Field                                                                           | Description                           | Validation                                                                                                    |
|---------------------------------------------------------------------------------|---------------------------------------|----------------------------------------------------------------------------------------------------|
| Assessment Area Required                                                        | The assessment area. Options include: | Once a user creates a record for an Assessment Area, that option no longer displays in the dropdown.  The options available are located in a locked Attribute Dictionary, Evaluation > Assessment Area. |
| <assessment area="">: <text> The card is limited to 8 rows.</text></assessment> |                                       |                                                                                                    |
| Date                                                                            | The date of the assessment.           | N/A                                                                                                    |
| Test                                                                            | The test administered.                | N/A                                                                                                    |
| Scale                                                                           | The scale of the test.                | This field is limited to 50 characters.                                                                                                    |
| Standard Score                                                                  | The score of the test.                | This field is limited to 50 characters.                                                                                                    |

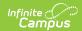

| Field                     | Description                                                           | Validation |
|---------------------------|-----------------------------------------------------------------------|------------|
| Interpretation of Results | A description of the interpretation of the results of the assessment. | N/A        |

### **RR-Review of Current Performance**

The Review of Current Performance editor summarizes current information about the student's academic and functional performance levels.

This is required only when this is a Reevaluation, not an Initial Evaluation.

▶ Click here to expand...

#### **RR-Review of Current Performance List Screen**

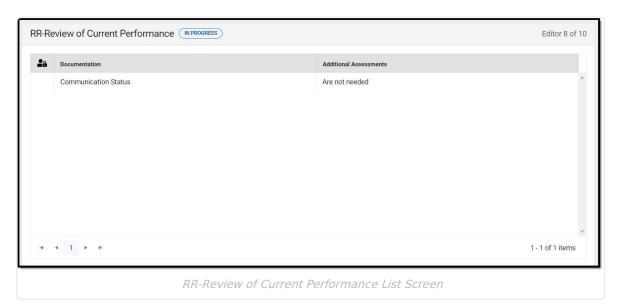

| Column Name            | Description                                                               |
|------------------------|---------------------------------------------------------------------------|
| Padlock Icon           | The person currently working on the Review of Current Performance record. |
| Documentation          | The assessment area.                                                      |
| Additional Assessments | Indicates additional assessments are needed.                              |

#### **RR-Review of Current Performance Detail Screen**

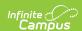

Click an existing record or **New** to view the detail screen.

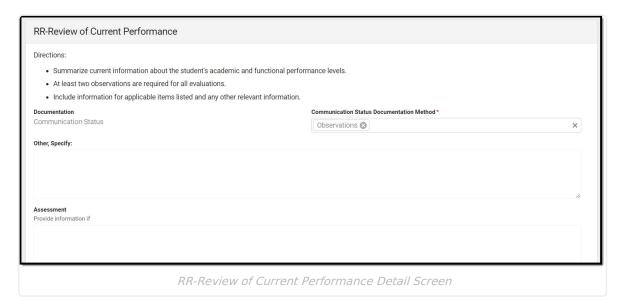

| Field                                                                                                    | Description                                                                                                    | Validation                                                                                                    |
|----------------------------------------------------------------------------------------------------|----------------------------------------------------------------------------------------------------|----------------------------------------------------------------------------------------------------|
| <ul> <li>RR-Review of Current Performance</li> <li>Directions: <ul> <li>Summarize current information about the student's academic and functional performance levels.</li> <li>At least two observations are required for all evaluations.</li> <li>Include information for applicable items listed and any other relevant information.</li> </ul> </li> </ul> |                                                                                                    |                                                                                                    |
| <b>Documentation</b> Required                                                                                                    | <ul> <li>The assessment area. Options include:</li> <li>Communication Status</li> <li>Academic Performance</li> <li>Health, Vision, Hearing, Motor Abilities</li> <li>Social and Emotional Status</li> <li>General Intelligence</li> <li>Transition Needs</li> <li>Functional Vision/Learning Media Assessment</li> <li>Functional Hearing, Listening and Communication Assessment</li> </ul> | The options available are located in a locked Attribute Dictionary, Evaluation > Assessment Area.                                                                                                    |
| <documentation area=""> Documentation Method *Required</documentation>                                                                                                    | The options available when  Communication Status is selected include:  • IEP Progress Data for each Goal  • Assistive Technology  • Augmentative Communication Devices  • Primary Mode of Communication                                                                                                    | *This field is available and required when a documentation area is selected for all areas except Functional Vision/Learning Media Assessment and Functional Hearing, Listening and Communication Assessment. |

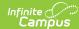

| Field | Description  Other, Specify                                                                                                    | The Documentation Area> name and options available                                                                                                    |
|-------|----------------------------------------------------------------------------------------------------|----------------------------------------------------------------------------------------------------|
|       | The options available when Academic Performance is selected include:  IEP Progress Data for each Goal Grades (current and previous year) Attendance State Assessment Results District Assessment Results Work Sample Results Effective Accommodations Basic Skills On-Task Behavior Rate of Learning Work Completion Math Computation Math Reasoning Written Language Reading Decoding Reading Comprehension Universal Screening Data Observations Intervention Data School-Bases Assessment Learning Styles Other, Specify | change based on the Documentation option selected.  The options available are located in a locked Attribute Dictionary, EvaluatorAssessment > Communication Status/Academic Performance/Health/Social and Emotional Status/General Intelligence/Transition Needs. |
|       | The options available when Health, Vision, Hearing, Motor Abilities is selected include:  • IEP Progress Data for each Goal  • Current Health Status  • Medications and Impact  • Diagnosis  • Vision Screening  • Hearing Screening  • Vision/Hearing Difficulties  • Gross/Fine Motor Skills  • Motor Planning  • Sensory Issues  • Injuries  • Mobility  • Observations  • Other, Specify  The options available when Social and Emotional Status is selected include:                                                   |                                                                                                    |

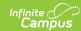

| Field | <b>Description</b>                                  | Validation |
|-------|-----------------------------------------------------|------------|
|       | Adaptive Skills                                     |            |
|       | Attention, Hyperactivity,                           |            |
|       | Impulsivity Issues                                  |            |
|       | <ul> <li>Disciplinary Referrals</li> </ul>          |            |
|       | <ul> <li>Suspensions Bus/School</li> </ul>          |            |
|       | <ul> <li>Peer Interaction</li> </ul>                |            |
|       | <ul> <li>Adult Interaction</li> </ul>               |            |
|       | <ul> <li>Aggression</li> </ul>                      |            |
|       | <ul> <li>Self-Control</li> </ul>                    |            |
|       | <ul> <li>Functional Behavior Assessments</li> </ul> |            |
|       | <ul> <li>Observations</li> </ul>                    |            |
|       | <ul> <li>Social/Developmental History</li> </ul>    |            |
|       | Update                                              |            |
|       | Other, Specify                                      |            |
|       | The entire available to the Green                   |            |
|       | The options available when <b>General</b>           |            |
|       | Intelligence is selected include:                   |            |
|       | Aptitude                                            |            |
|       | Retention of Information                            |            |
|       | (memory)                                            |            |
|       | Application of Knowledge                            |            |
|       | Reasoning Skills                                    |            |
|       | Generalizes Knowledge                               |            |
|       | Problem Solving Skills                              |            |
|       | • Observations                                      |            |
|       | Other, Specify                                      |            |
|       | The options available when <b>Transition</b>        |            |
|       | Needs is selected include:                          |            |
|       | <ul> <li>IEP Progress Data for each Goal</li> </ul> |            |
|       | required                                            |            |
|       | <ul> <li>Individual Learning Plan (ILP)</li> </ul>  |            |
|       | <ul> <li>Transition Assessments</li> </ul>          |            |
|       | <ul> <li>Learning Styles</li> </ul>                 |            |
|       | <ul> <li>Community Based Instruction</li> </ul>     |            |
|       | Careers of Interest                                 |            |
|       | Work Experience                                     |            |
|       | <ul> <li>Collaboration with Others</li> </ul>       |            |
|       | Independent Living                                  |            |
|       | <ul> <li>Home Responsibilities</li> </ul>           |            |
|       | Multi-Year Course of Study                          |            |
|       | required                                            |            |
|       | • Observations                                      |            |
|       | Other, Specify                                      |            |
|       |                                                     |            |

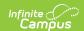

| Field                               | Description                                        | Validation                                                                                                    |
|-------------------------------------|----------------------------------------------------|----------------------------------------------------------------------------------------------------|
| Other, Specify *Required            | The other documentation method.                    | *This field is available and required when Other, Specify is selected.                                                                                                    |
| Functional <name> Assessment</name> | A description of the additional assessment needed. | This field is available when Functional Vision/Learning Media Assessment or Functional Hearing, Listening, & Communication Assessment is selected in the Documentation dropdown.  This field's name changes based on the selection made in the Documentation dropdown; Functional Vision/Learning Media Assessment OR Functional Hearing, Listening, & Communication Assessment. |

#### <Label>

Provide information if blind or visually impaired

- Functional Vision/Learning Media Assessment
- Functional Hearing, Listening, & Communication Assessment

<Label> changes based on what option is selected.

| Summary                            | A summary of the review.                                                   | N/A |
|------------------------------------|----------------------------------------------------------------------------|-----|
| ARC Determined Additional          | Indicates additional assessments are necessary. Options are, Are needed or | N/A |
| <b>Assessments</b> <i>Required</i> | Are not needed.                                                            |     |

^ Back to Top

## **Eligibility Form**

The Eligibility Form editor lists the student's eligible disability, or disabilities, determination(s).

▶ Click here to expand...

## **Eligibility Form List Screen**

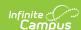

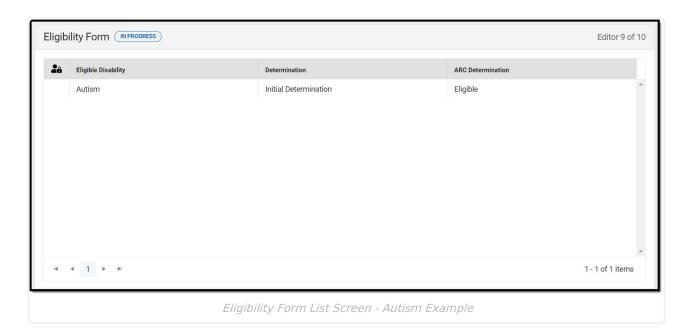

| Column Name         | Description                                                                                                    |
|---------------------|----------------------------------------------------------------------------------------------------|
| Padlock Icon        | The person currently working on the Eligibility Form record.                                                                                                    |
| Eligible Disability | The student's disability.                                                                                                    |
| Determination       | The determination.                                                                                                    |
| ARC Determination   | The ARC determination. This field pulls from the field, The ARC used the interpretation of the evaluation data documented above to determine.  This displays as one of the following options:  Eligible  Not Eligible  Not Eligible, no impact  Insufficient Data |

## **Eligibility Form Detail Screen**

Click an existing record or **New** to view the detail screen.

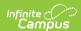

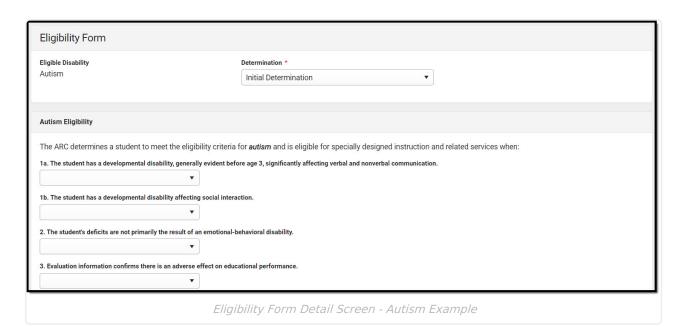

| Field                                | Description                                                     | Validation                                                                                                    |
|--------------------------------------|-----------------------------------------------------------------|----------------------------------------------------------------------------------------------------|
| Eligible Disability Required         | The student's disability. Options include:                      | Once a disability has been selected, it no longer displays in the dropdown for subsequent Eligibility checklist records.  Selection determines which fields display below. |
| <b>Determination</b> <i>Required</i> | Options include:     Initial Determination     Re-determination | N/A                                                                                                    |

### **Autism Eligibility**

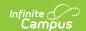

The following fields display when Autism is selected as the Eligible Disability.

| Field                                                                                                    | Description                                                                                                    | Validation |  |
|----------------------------------------------------------------------------------------------------|----------------------------------------------------------------------------------------------------|------------|--|
| <b>Autism Eligibility</b> The ARC determines a student to meet the eligibility criteria for <b>autism</b> and is eligible for specially designed instruction and related services when: |                                                                                                    |            |  |
| 1a. The student has a developmental disability, generally evident before age 3, significantly affecting verbal and nonverbal communication.                                             | Indicates the student has a developmental delay impacting verbal and nonverbal communication.  Options include:  • Yes  • No  • Insufficient | N/A        |  |
| 1b. The student has a developmental disability affecting social interaction.                                                                                                    | Indicates the student has a developmental disability impacting their social interactions. Options include:  • Yes • No • Insufficient        | N/A        |  |
| 2. The student's deficits are not primarily the result of an emotional- behavioral disability.                                                                                          | Indicates the student's deficits are not the result of an emotional/behavioral disability.  Options include:  • Yes  • No  • Insufficient    | N/A        |  |
| 3. Evaluation information confirms there is an adverse effect on educational performance.                                                                                               | Indicates there is an adverse impact on the student's educational performance. Options are Yes or No.                                        | N/A        |  |
| 4. Evaluation information confirms lack of instruction in reading and math is not a determinant factor in the eligibility decision.                                                     | Indicates a lack of instruction in reading/math is not a determinant factor on the eligibility decision. Options are Yes or No.              | N/A        |  |

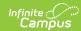

| Field                                                                                                    | Description                                                                                                    | Validation                                                                                 |
|----------------------------------------------------------------------------------------------------|----------------------------------------------------------------------------------------------------|--------------------------------------------------------------------------------------------|
| 5. Evaluation information confirms limited English proficiency is not a determinant factor in the eligibility decision.                                                                                                    | Indicates limited English proficiency is not a determinant factor in the eligibility decision. Options are Yes or No.                                                                                                    | N/A                                                                                        |
| <ul> <li>Provide supporting documentation that demonstrates the ARC:</li> <li>Used multiple sources to triangulate the data and substantiate the existence of the disability; and</li> <li>Confirmed progress of the student is impeded by the disability to extend the student's educational performance is significantly and consistently below the level of similar age peers.</li> </ul> |                                                                                                    |                                                                                            |
| Supporting Documentation                                                                                                    | A text field used to describe the supporting documentation used to determine the student's autism eligibility status.                                                                                                    | N/A                                                                                        |
| The ARC used the interpretation of the evaluation data documented above to determine *Required                                                                                                    | The ARC's determination. Options include:  • The student meets the eligibility criteria for autism, which adversely impacts her/her education, and is eligible for specially designed instruction and related services.  • The student does not meet the eligibility criteria for autism and is not eligible for specially designed instruction and related services.  • The student has autism, but it does not adversely impact his/her education; therefore, the student is not eligible for specially designed instruction and related services.  • Evaluation data are insufficient to determine eligibility.  Additional assessments and data will be obtained in the area(s) of: | *This field is required in order to Complete the editor.  Only one option can be selected. |

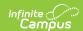

| Field                                                                 | Description                                                                             | Validation                                                                                                    |
|-----------------------------------------------------------------------|-----------------------------------------------------------------------------------------|----------------------------------------------------------------------------------------------------|
| Specify Additional Assessments and Data *Required                     | A description of the additional assessments and data used to make the determination.    | *This field is<br>available and<br>required when<br>Evaluation Data are<br>insufficient" is<br>selected above. |
| Date ARC will reconvene to review and determine eligibility *Required | The date the ARC plans to meet again to review and determine the student's eligibility. | *This field is<br>available and<br>required when<br>"Evaluation Data<br>are insufficient"<br>is selected.      |

### **Deaf-Blindness Eligibility**

The following fields display when Deaf-Blindness is selected as the Eligible Disability.

| Field                                                                                       | Description                                                                    | Validation    |
|---------------------------------------------------------------------------------------------|--------------------------------------------------------------------------------|---------------|
| Deaf-Blindness Eligibility The ARC determines a student for specially designed instruction  | to have a disability of <i>deaf-blindness</i> an on and related services when: | d is eligible |
| 1a. Student has a Hearing<br>Impairment.<br>Attached Hearing Impairment<br>Eligibility Form | Indicates the student has a hearing impairment. Options are Yes or No.         | N/A           |
| 1b. Student has a Visual<br>Impairment.<br>Attached Visual Impairment<br>Eligibility Form   | Indicates the student has a visual impairment. Options are Yes or No.          | N/A           |

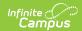

| Field                                                                                                    | Description                                                                                                    | Validation  |
|----------------------------------------------------------------------------------------------------|----------------------------------------------------------------------------------------------------|-------------|
| 2. The combination of the two impairments causes such severe communication, developmental and educational needs that the student cannot be accommodated in special education programs designed solely for students with visual impairments or hearing impairments, unless supplementary assistance is provided to address educational needs resulting from the two disabilities. | Indicates the combination of the two impairments impacts the student significantly unless supplementary assistance is provided. Options are Yes or No.                         | N/A         |
| 3. Evaluation information confirms there is an adverse effect on educational performance.                                                                                                    | Indicates there is an adverse impact on<br>the student's educational performance.<br>Options are Yes or No.                                                                    | N/A         |
| 4. Evaluation information confirms lack of instruction in reading and math is not a determinant factor in the eligibility decision.                                                                                                    | Indicates a lack of instruction in reading/math is not a determinant factor on the eligibility decision. Options are Yes or No.                                                | N/A         |
| 5. Evaluation information confirms limited English proficiency is not a determinant factor in the eligibility decision.                                                                                                    | Indicates limited English proficiency is not a determinant factor in the eligibility decision. Options are Yes or No.                                                          | N/A         |
| <ul> <li>Used multiple sources to triandisability; and</li> <li>Confirmed progress of the students</li> </ul>                                                                                                    | tion that demonstrates the ARC: gulate the data and substantiate the existence dent is impeded by the disability to extend the gnificantly and consistently below the level of | e student's |
| Supporting Documentation                                                                                                    | A text field used to describe the supporting documentation used to determine the student's deaf-blindness eligibility status.                                                  | N/A         |

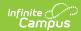

| Field                                                                                          | Description                                                                                                    | Validation                                                                                                   |
|------------------------------------------------------------------------------------------------|----------------------------------------------------------------------------------------------------|----------------------------------------------------------------------------------------------------|
| The ARC used the interpretation of the evaluation data documented above to determine *Required | <ul> <li>The ARC's determination. Options include:</li> <li>The student meets the eligibility criteria for deaf-blindness, which adversely impacts her/her education, and is eligible for specially designed instruction and related services.</li> <li>The student does not meet the eligibility criteria for deaf-blindness and is not eligible for specially designed instruction and related services.</li> <li>The student has deaf-blindness, but it does not adversely impact his/her education; therefore, the student is not eligible for specially designed instruction and related services.</li> <li>Evaluation data are insufficient to determine eligibility. Additional assessments and data will be obtained in the area(s) of:</li> </ul> | *This field is required in order to Complete the editor.  Only one option can be selected.                   |
| Specify Additional Assessments and Data *Required                                              | A description of the additional assessments and data used to make the determination.                                                                                                    | *This field is available and required when Evaluation Data are insufficient" is selected above.              |
| Date ARC will reconvene to review and determine eligibility *Required                          | The date the ARC plans to meet again to review and determine the student's eligibility.                                                                                                    | *This field is<br>available and<br>required when<br>"Evaluation<br>Data are<br>insufficient"<br>is selected. |

### **Developmental Delay Eligibility**

The following fields display when Developmental Delay is selected as the Eligible Disability.

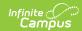

| Field                                                                                                    | Description                                                                                                    | Validation |  |
|----------------------------------------------------------------------------------------------------|----------------------------------------------------------------------------------------------------|------------|--|
| <b>Developmental Delay Eligibility</b> The ARC determines a student to have a <i>developmental delay</i> and is eligible for specially designed instruction and related services when: |                                                                                                    |            |  |
| 1. Student is three through eight years of age. Note: Eligibility for DD ends on the student's ninth birthday.                                                                         | Indicates the student is between 3 and 8 years of age. Options are Yes or No.                                                                                     | N/A        |  |
| 2. Student has not acquired skills or achieved commensurately with recognized performance expectations for his/her age in one or more of the developmental areas.                      | Indicates the student is behind same-age peers in acquired skills and achievement in one or more developmental areas. Options include:  • Yes • No • Insufficient | N/A        |  |
| Developmental Areas                                                                                                    | Indicates the area of development the student requires assistance to match the level of same-age peers. Options include:                                          | N/A        |  |
| 3a. Performance compared/analyzed by ARC                                                                                                    | Indicates the ARC analyzed the student's performance. Options include:  • Yes  • No • Inconclusive                                                                | N/A        |  |

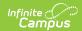

| Field                                                                                                    | Description                                                                                                    | Validation                                                                            |
|----------------------------------------------------------------------------------------------------|----------------------------------------------------------------------------------------------------|---------------------------------------------------------------------------------------|
| Student demonstrates a measurable, verifiable difference between expected performance and current level of performance by                                 | Indicates the student demonstrated a verifiable difference between expected and current level of performance. Options include:  • scores of two standard deviations or more below the mean in one or more of the five (listed above) developmental areas using norm-referenced instruments and procedures; OR  • scores of 1.5 standard deviations below the mean in two or more of the five developmental areas (listed above) using norm-referenced instruments and procedures | Users can either select an option from these two checkboxes OR one of the 3b options. |
| 3b. If 3a is marked inconclusive, the professional judgement of the ARC verifies the existence of significant atypical quality or pattern of development. | Indicates the ARC verifies the existence of significant atypical quality or pattern of development. Options include:  • Yes  • No  • NA                                                                                                    | N/A                                                                                   |
| 4. Evaluation information confirms there is an adverse effect on educational performance.                                                                 | Indicates there is an adverse impact on the student's educational performance. Options are Yes or No.                                                                                                    | N/A                                                                                   |
| 5. Evaluation information confirms lack of instruction in reading and math is not a determinant factor in the eligibility decision.                       | Indicates a lack of instruction in reading/math is not a determinant factor on the eligibility decision. Options are Yes or No.                                                                                                    | N/A                                                                                   |
| 6. Evaluation information confirms limited English proficiency is not a determinant factor in the eligibility decision.                                   | Indicates limited English proficiency is not a determinant factor in the eligibility decision. Options are Yes or No.                                                                                                    | N/A                                                                                   |

#### **Provide supporting documentation that demonstrates the ARC:**

- Used multiple sources to triangulate the data and substantiate the existence of the disability; and
- Confirmed progress of the student is impeded by the disability to extend the student's educational performance is significantly and consistently below the level of similar age peers.

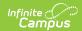

Field Description Validation

| Supporting Documentation                                                                       | A text field used to describe the supporting documentation used to determine the student's developmental delay eligibility status.                                                                                                    | N/A                                                                                                    |
|------------------------------------------------------------------------------------------------|----------------------------------------------------------------------------------------------------|----------------------------------------------------------------------------------------------------|
| The ARC used the interpretation of the evaluation data documented above to determine *Required | <ul> <li>The ARC's determination. Options include:</li> <li>The student meets the eligibility criteria for developmental delay, which adversely impacts her/her education, and is eligible for specially designed instruction and related services.</li> <li>The student does not meet the eligibility criteria for developmental delay and is not eligible for specially designed instruction and related services.</li> <li>The student has developmental delay, but it does not adversely impact his/her education; therefore, the student is not eligible for specially designed instruction and related services.</li> <li>Evaluation data are insufficient to determine eligibility. Additional assessments and data will be obtained in the area(s) of:</li> </ul> | *This field is required in order to Complete the editor.  Only one option can be selected.                        |
| Specify Additional Assessments and Data *Required                                              | A description of the additional assessments and data used to make the determination.                                                                                                    | *This field is<br>available and<br>required when<br>Evaluation Data<br>are<br>insufficient" is<br>selected above. |

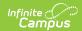

| Field                                                                          | Description                                                                             | Validation                                                                                                   |
|--------------------------------------------------------------------------------|-----------------------------------------------------------------------------------------|----------------------------------------------------------------------------------------------------|
| Date ARC will reconvene<br>to review and determine<br>eligibility<br>*Required | The date the ARC plans to meet again to review and determine the student's eligibility. | *This field is<br>available and<br>required when<br>"Evaluation Data<br>are<br>insufficient" is<br>selected. |

### **Emotional-Behavioral Disability Eligibility**

The following fields display when Emotional-Behavioral Disability is selected as the Eligible Disability.

| Field                                                                                                    | Description                                                                           | Validation |
|----------------------------------------------------------------------------------------------------|---------------------------------------------------------------------------------------|------------|
| <b>Emotional-Behavioral Disability Eligibility</b> The ARC determines a student to have an <i>emotional-behavioral disability</i> and is eligible for specially designed instruction and related services when: |                                                                                       |            |
| Social-emotional needs<br>have been<br>compared/analyzed by<br>ARC                                                                                                    | Indicates the ARC analyzed the student's social-<br>emotional needs. Options include: | N/A        |

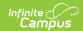

| Field                                                                                                    | Description                                                                                                    | Validation |
|----------------------------------------------------------------------------------------------------|----------------------------------------------------------------------------------------------------|------------|
| When provided with interventions to meet instructional and social-emotional needs, the student continues to exhibit one or more of the following, when compared to the student's peer and cultural reference groups, across settings, over a long period of time and to a marked degree | <ul> <li>Indicates the student continues to display one of the following with intervention. Options include: <ul> <li>Severe deficits exist in social competence or appropriate behavior which causes an inability to build or maintain satisfactory interpersonal relationships with adults or peers.</li> <li>Severe deficits exist in academic performance which are not commensurate with the student's ability level and are not solely a result of intellectual, sensory, or other health factors but are related to the student's social-emotional problems.</li> <li>The student exhibits a general pervasive mood of unhappiness or depression.</li> <li>The student exhibits a tendency to develop physical symptoms or fears associated with personal or school problems.</li> </ul> </li> </ul> | N/A        |
| 2. The severe deficit in social competence, appropriate behavior and academic performance is not the result of isolated inappropriate behaviors that are the result of willful, intentional or wanton acts.                                                                             | Indicates the social/behavior/academic performance is not the result of isolated inappropriate intentional behaviors. Options include:  • Yes • No • Insufficient                                                                                                    | N/A        |
| 3. Evaluation information confirms there is an adverse effect on educational performance.                                                                                                    | Indicates there is an adverse impact on the student's educational performance. Options are Yes or No.                                                                                                    | N/A        |
| 4. Evaluation information confirms lack of instruction in reading and math is not a determinant factor in the eligibility decision.                                                                                                    | Indicates a lack of instruction in reading/math is not a determinant factor on the eligibility decision. Options are Yes or No.                                                                                                    | N/A        |

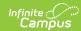

| Field                                                                                                    | Description                                                                                                    | Validation                                                                                      |  |
|----------------------------------------------------------------------------------------------------|----------------------------------------------------------------------------------------------------|-------------------------------------------------------------------------------------------------|--|
| 5. Evaluation information confirms limited English proficiency is not a determinant factor in the eligibility decision.                                                                                                    | Indicates limited English proficiency is not a determinant factor in the eligibility decision. Options are Yes or No.                                                                                                    | N/A                                                                                             |  |
| <ul> <li>Provide supporting documentation that demonstrates the ARC:</li> <li>Used multiple sources to triangulate the data and substantiate the existence of the disability; and</li> <li>Confirmed progress of the student is impeded by the disability to extend the student's educational performance is significantly and consistently below the level of similar age peers.</li> </ul> |                                                                                                    |                                                                                                 |  |
| Supporting<br>Documentation                                                                                                    | A text field used to describe the supporting documentation used to determine the student's emotional-behavioral disability eligibility status.                                                                                                    | N/A                                                                                             |  |
| The ARC used the interpretation of the evaluation data documented above to determine *Required                                                                                                    | <ul> <li>The ARC's determination. Options include:</li> <li>The student meets the eligibility criteria for an emotional-behavioral disability, which adversely impacts her/her education, and is eligible for specially designed instruction and related services.</li> <li>The student does not meet the eligibility criteria for an emotional-behavioral disability and is not eligible for specially designed instruction and related services.</li> <li>The student has an emotional-behavioral disability, but it does not adversely impact his/her education; therefore, the student is not eligible for specially designed instruction and related services.</li> <li>Evaluation data are insufficient to determine eligibility. Additional assessments and data will be obtained in the area(s) of:</li> </ul> | *This field is required in order to Complete the editor.  Only one option can be selected.      |  |
| Specify Additional Assessments and Data *Required                                                                                                    | A description of the additional assessments and data used to make the determination.                                                                                                    | *This field is available and required when Evaluation Data are insufficient" is selected above. |  |

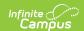

| Field                                                                          | Description                                                                             | Validation                                                                                                   |
|--------------------------------------------------------------------------------|-----------------------------------------------------------------------------------------|----------------------------------------------------------------------------------------------------|
| Date ARC will reconvene<br>to review and determine<br>eligibility<br>*Required | The date the ARC plans to meet again to review and determine the student's eligibility. | *This field is<br>available and<br>required when<br>"Evaluation<br>Data are<br>insufficient"<br>is selected. |

### **Functional Mental Disability Eligibility**

The following fields display when Functional Mental Disability is selected as the Eligible Disability.

| Field                                                                                                    | Description                                                                                                    | Validation |  |  |
|----------------------------------------------------------------------------------------------------|----------------------------------------------------------------------------------------------------|------------|--|--|
| Functional Mental Disability Eligibility  The ARC determines a student to have a <i>functional mental disability</i> and is eligible for specially designed instruction and related services when: |                                                                                                    |            |  |  |
| 1a. Cognitive functioning is at least three standard deviations below the mean.                                                                                                    | Indicates the student's cognitive functioning is at least three levels below the mean. Options are Yes or No.                  | N/A        |  |  |
| 1b. Adaptive behavior is at least three standard deviations below the mean.                                                                                                    | Indicates the student's adaptive behavior is at least three levels below mean. Options are Yes or No.                          | N/A        |  |  |
| 1c. A severe deficit exists in overall academic performance including acquisition, retention and application of knowledge.                                                                         | Indicates a severe deficit exists in the student's overall academic performance. Options include:  • Yes  • No  • Insufficient | N/A        |  |  |
| 1d. Manifestation is typically during the developmental period.                                                                                                    | Indicates the manifestation of the deficit is during the student's developmental period. Options are Yes or No.                | N/A        |  |  |
| 2. Evaluation information confirms there is an adverse effect on educational performance.                                                                                                    | Indicates there is an adverse impact on the student's educational performance. Options are Yes or No.                          | N/A        |  |  |

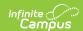

| Field                                                                                                    | Description                                                                                                    | Validation |  |
|----------------------------------------------------------------------------------------------------|----------------------------------------------------------------------------------------------------|------------|--|
| 3. Evaluation information confirms lack of instruction in reading and math is not a determinant factor in the eligibility decision.                                                                                                    | Indicates a lack of instruction in reading/math is not a determinant factor on the eligibility decision. Options are Yes or No. | N/A        |  |
| 4. Evaluation information confirms limited English proficiency is not a determinant factor in the eligibility decision.                                                                                                    | Indicates limited English proficiency is not a determinant factor in the eligibility decision. Options are Yes or No.           | N/A        |  |
| <ul> <li>Provide supporting documentation that demonstrates the ARC:</li> <li>Used multiple sources to triangulate the data and substantiate the existence of the disability; and</li> <li>Confirmed progress of the student is impeded by the disability to extend the student's educational performance is significantly and consistently below the level of similar age peers.</li> </ul> |                                                                                                    |            |  |
| Supporting Documentation                                                                                                    | A text field used to describe the supporting documentation used to determine the student's autism                               | N/A        |  |

eligibility status.

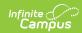

| Field                                                                                          | Description                                                                                                    | Validation                                                                                                   |
|------------------------------------------------------------------------------------------------|----------------------------------------------------------------------------------------------------|----------------------------------------------------------------------------------------------------|
| The ARC used the interpretation of the evaluation data documented above to determine *Required | The ARC's determination. Options include:  • The student meets the eligibility criteria for a functional mental disability, which adversely impacts her/her education, and is eligible for specially designed instruction and related services.  • The student does not meet the eligibility criteria for a functional mental disability and is not eligible for specially designed instruction and related services.  • The student has a functional mental disability, but it does not adversely impact his/her education; therefore, the student is not eligible for specially designed instruction and related services.  • Evaluation data are insufficient to determine eligibility.  Additional assessments and data will be obtained in the area(s) of: | *This field is required in order to Complete the editor.  Only one option can be selected.                   |
| Specify Additional Assessments and Data *Required                                              | A description of the additional assessments and data used to make the determination.                                                                                                    | *This field is available and required when Evaluation Data are insufficient" is selected above.              |
| Date ARC will reconvene to review and determine eligibility *Required                          | The date the ARC plans to meet again to review and determine the student's eligibility.                                                                                                    | *This field is<br>available and<br>required when<br>"Evaluation Data<br>are<br>insufficient" is<br>selected. |

# **Hearing Impairment Eligibility**

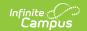

The following fields display when Autism is selected as the Eligible Disability.

#### ▶ Click here to expand...

| Field                                                                                                    | Description                                                                                                    | Validation |
|----------------------------------------------------------------------------------------------------|----------------------------------------------------------------------------------------------------|------------|
| Hearing Impairment Eligibility  The ARC determines a student to have a <i>hearing impairment</i> and is eligible for specially designed instruction and related services when: |                                                                                                    |            |
| 1. The student has a hearing loss that may be mild to profound, unilateral or bilateral, or permanent or fluctuating.                                                          | Indicates the ARC analyzed the student's hearing loss information. Options are Yes or No.                                                                     | N/A        |
| 2. The hearing loss results in difficulty in identifying linguistic information through hearing.                                                                               | Indicates the student's hearing loss results in difficulty in identifying linguistic information through hearing. Options include:  • Yes • No • Insufficient | N/A        |
| 3. Evaluation information confirms there is an adverse effect on educational performance.                                                                                      | Indicates there is an adverse impact on the student's educational performance. Options are Yes or No.                                                         | N/A        |
| 4. Evaluation information confirms lack of instruction in reading and math is not a determinant factor in the eligibility decision.                                            | Indicates a lack of instruction in reading/math is not a determinant factor on the eligibility decision. Options are Yes or No.                               | N/A        |
| 5. Evaluation information confirms limited English proficiency is not a determinant factor in the eligibility decision.                                                        | Indicates limited English proficiency is not a determinant factor in the eligibility decision. Options are Yes or No.                                         | N/A        |

- Used multiple sources to triangulate the data and substantiate the existence of the disability; and
- Confirmed progress of the student is impeded by the disability to extend the student's educational performance is significantly and consistently below the level of similar age peers.

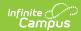

| Field                                                                                          | Description                                                                                                    | Validation                                                                                                    |
|------------------------------------------------------------------------------------------------|----------------------------------------------------------------------------------------------------|----------------------------------------------------------------------------------------------------|
| Supporting Documentation                                                                       | A text field used to describe the supporting documentation used to determine the student's hearing impairment eligibility status.                                                                                                    | N/A                                                                                                    |
| The ARC used the interpretation of the evaluation data documented above to determine *Required | The ARC's determination. Options include:  • The student meets the eligibility criteria for a hearing impairment, which adversely impacts her/her education, and is eligible for specially designed instruction and related services.  • The student does not meet the eligibility criteria for a hearing impairment and is not eligible for specially designed instruction and related services.  • The student has a hearing impairment, but it does not adversely impact his/her education; therefore, the student is not eligible for specially designed instruction and related services.  • Evaluation data are insufficient to determine eligibility. Additional assessments and data will be obtained in the area(s) of: | *This field is required in order to Complete the editor.  Only one option can be selected.                     |
| Specify Additional Assessments and Data *Required                                              | A description of the additional assessments and data used to make the determination.                                                                                                    | *This field is<br>available and<br>required when<br>Evaluation Data are<br>insufficient" is<br>selected above. |
| Date ARC will reconvene to review and determine eligibility *Required                          | The date the ARC plans to meet again to review and determine the student's eligibility.                                                                                                    | *This field is<br>available and<br>required when<br>"Evaluation Data<br>are insufficient"<br>is selected.      |

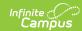

### Mild Mental Disability Eligibility

The following fields display when Mild Mental Disability is selected as the Eligible Disability.

| Field                                                                                                    | Description                                                                                                    | Validation |  |
|----------------------------------------------------------------------------------------------------|----------------------------------------------------------------------------------------------------|------------|--|
| Mild Mental Disability Eligibility  The ARC determines a student to have a <i>mild mental disability</i> and is eligible for specially designed instruction and related services when: |                                                                                                    |            |  |
| 1a. Cognitive functioning is at least two standard deviations, but not more than three standard deviations below the mean.                                                             | Indicates the student's cognitive functioning is a least two levels, but no more than three levels below the mean. Options are Yes or No.      | N/A        |  |
| 1b. Adaptive behavior is at least two standard deviations below the mean.                                                                                                    | Indicates the student's adaptive<br>behavior is a least two levels, but<br>no more than three levels below<br>the mean. Options are Yes or No. | N/A        |  |
| 1c. Severe deficit exists in overall academic performance including acquisition, retention and application of knowledge.                                                               | Indicates the student has severe deficits in their overall academic performance. Options are Yes or No.                                        | N/A        |  |
| 1d. Manifestation is typically during the developmental period.                                                                                                    | Indicates manifestation of the mild<br>mental disability is typical during<br>the student's developmental<br>period. Options are Yes or No.    | N/A        |  |
| 2. Evaluation information confirms there is an adverse effect on educational performance.                                                                                              | Indicates there is an adverse impact on the student's educational performance. Options are Yes or No.                                          | N/A        |  |
| 3. Evaluation information confirms lack of instruction in reading and math is not a determinant factor in the eligibility decision.                                                    | Indicates a lack of instruction in reading/math is not a determinant factor on the eligibility decision. Options are Yes or No.                | N/A        |  |

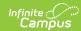

| Field                                                                                                    | Description                                                                                                    | Validation                                                                                 |
|----------------------------------------------------------------------------------------------------|----------------------------------------------------------------------------------------------------|--------------------------------------------------------------------------------------------|
| 4. Evaluation information confirms limited English proficiency is not a determinant factor in the eligibility decision. | Indicates limited English proficiency is not a determinant factor in the eligibility decision. Options are Yes or No.                                                                                                    | N/A                                                                                        |
| disability; and  Confirmed progress of the stud                                                                         | ion that demonstrates the ARC: ulate the data and substantiate the exempt is impeded by the disability to extendificantly and consistently below the le                                                                                                    | end the student's                                                                          |
| Supporting Documentation                                                                                                | A text field used to describe the supporting documentation used to determine the student's mild mental disability eligibility status.                                                                                                    | N/A                                                                                        |
| The ARC used the interpretation of the evaluation data documented above to determine *Required                          | The ARC's determination. Options include:  • The student meets the eligibility criteria for a mild mental disability, which adversely impacts her/her education, and is eligible for specially designed instruction and related services.  • The student does not meet the eligibility criteria for a mild mental disability and is not eligible for specially designed instruction and related services.  • The student has a mild mental disability, but it does not adversely impact his/her education; therefore, the student is not eligible for specially designed instruction and related services.  • Evaluation data are insufficient to determine eligibility. Additional assessments and data will be obtained in the area(s) of: | *This field is required in order to Complete the editor.  Only one option can be selected. |

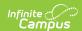

| Field                                                                 | Description                                                                             | Validation                                                                                                    |
|-----------------------------------------------------------------------|-----------------------------------------------------------------------------------------|----------------------------------------------------------------------------------------------------|
| Specify Additional Assessments and Data *Required                     | A description of the additional assessments and data used to make the determination.    | *This field is<br>available and<br>required when<br>Evaluation Data are<br>insufficient" is<br>selected above. |
| Date ARC will reconvene to review and determine eligibility *Required | The date the ARC plans to meet again to review and determine the student's eligibility. | *This field is<br>available and<br>required when<br>"Evaluation Data<br>are insufficient" is<br>selected.      |

### **Multiple Disabilities Eligibility**

The following fields display when Multiple Disabilities Eligibility is selected as the Eligible Disability.

| Field                                                                                                    | Description                                                                        | Validation |
|----------------------------------------------------------------------------------------------------|------------------------------------------------------------------------------------|------------|
| Multiple Disabilities Eligibility  The ARC determines a student to have <i>multiple disabilities</i> and is eligible for specially designed instruction and related services when: |                                                                                    |            |
| 1a. Disabilities compared/analyzed by ARC                                                                                                    | Indicates the ARC analyzed the student's disabilities data. Options are Yes or No. | N/A        |

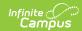

| Field                                                                                                    | Description                                                                                                    | Validation |
|----------------------------------------------------------------------------------------------------|----------------------------------------------------------------------------------------------------|------------|
| The student has a combination of two or more of the following disabilities                                                                                                    | Indicates which of the following combination of disabilities the student experiences. Options include:  • autism • deaf-blindness • emotional-behavioral disability • functional mental disability • hearing impairment • mild mental disability • orthopedic impairment • other health impairment • specific learning disability • traumatic brain injury • visual impairment | N/A        |
| 1b. The student's disability is not solely a combination of deafness and blindness.                                                                                           | Indicates the student's disability is not a combination of deaf/blindness. Options are Yes or No.                                                                                                    | N/A        |
| 1c. The student's disability is not a combination of speech or language impairment and one other disabling condition.                                                         | Indicates the student's disability is not a combination of speech/language impairment and one other condition. Options are Yes or No.                                                                                                    | N/A        |
| 1d. The combination of these disabilities causes such severe educational needs that they cannot be accommodated through special education programs solely for one impairment. | Indicates the combination of disabilities impacts the student severely where accommodation through special education for one impairment does not suffice.  Options include:  • Yes  • No  • Insufficient                                                                                                    | N/A        |
| 2. Evaluation information confirms there is an adverse effect on educational performance.                                                                                     | Indicates there is an adverse impact on the student's educational performance. Options are Yes or No.                                                                                                    | N/A        |

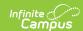

| Field                                                                                                    | Description                                                                                                    | Validation |
|----------------------------------------------------------------------------------------------------|----------------------------------------------------------------------------------------------------|------------|
| 3. Evaluation information confirms lack of instruction in reading and math is not a determinant factor in the eligibility decision.                                                                                                    | Indicates a lack of instruction in reading/math is not a determinant factor on the eligibility decision. Options are Yes or No. | N/A        |
| 4. Evaluation information confirms limited English proficiency is not a determinant factor in the eligibility decision.                                                                                                    | Indicates limited English proficiency is not a determinant factor in the eligibility decision. Options are Yes or No.           | N/A        |
| <ul> <li>Provide supporting documentation that demonstrates the ARC:</li> <li>Used multiple sources to triangulate the data and substantiate the existence of the disability; and</li> <li>Confirmed progress of the student is impeded by the disability to extend the student's educational performance is significantly and consistently below the level of similar age peers.</li> </ul> |                                                                                                    |            |
| Supporting Documentation                                                                                                    | A text field used to describe the supporting documentation used to determine the student's multiple                             | N/A        |

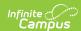

| Field                                                                                          | Description                                                                                                    | Validation                                                                                                    |
|------------------------------------------------------------------------------------------------|----------------------------------------------------------------------------------------------------|----------------------------------------------------------------------------------------------------|
| The ARC used the interpretation of the evaluation data documented above to determine *Required | The ARC's determination. Options include:  • The student meets the eligibility criteria for multiple disabilities, which adversely impacts her/her education, and is eligible for specially designed instruction and related services.  • The student does not meet the eligibility criteria for multiple disabilities and is not eligible for specially designed instruction and related services.  • The student has multiple disabilities, but it does not adversely impact his/her education; therefore, the student is not eligible for specially designed instruction and related services.  • Evaluation data are insufficient to determine eligibility. Additional assessments and data will be obtained in the area(s) of: | *This field is required in order to Complete the editor.  Only one option can be selected.                     |
| Specify Additional Assessments and Data *Required                                              | A description of the additional assessments and data used to make the determination.                                                                                                    | *This field is<br>available and<br>required when<br>Evaluation Data are<br>insufficient" is<br>selected above. |
| Date ARC will reconvene to review and determine eligibility *Required                          | The date the ARC plans to meet again to review and determine the student's eligibility.                                                                                                    | *This field is<br>available and<br>required when<br>"Evaluation Data<br>are insufficient"<br>is selected.      |

# Orthopedic Impairment Eligibility

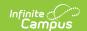

The following fields display when Orthopedic Impairment is selected as the Eligible Disability.

| Field                                                                                                    | Description                                                                                                    | Validation |
|----------------------------------------------------------------------------------------------------|----------------------------------------------------------------------------------------------------|------------|
| Orthopedic Impairment Eligibility  The ARC determines a student to have an <i>orthopedic impairment</i> and is eligible for specially designed instruction and related services when: |                                                                                                    |            |
| 1. Orthopedic Impairment existence and causes compared/analyzed by ARC                                                                                                    | Indicates the ARC analyzed the student's orthopedic impairment data. Options are Yes or No.                                                                                                    | N/A        |
| A severe orthopedic impairment exists and is caused by one or more of the following                                                                                                   | Indicates an orthopedic impairment exists and is caused by one or more of the following.  Options include:  • 1a. congenital anomaly such as clubfoot or absence of some member  • 1b. disease such as poliomyelitis or bone tuberculosis  • 1c. other causes such as cerebral palsy, amputations, fractures or burns that cause contractures | N/A        |
| 2. Evaluation information confirms there is an adverse effect on educational performance.                                                                                             | Indicates there is an adverse impact on the student's educational performance. Options are Yes or No.                                                                                                    | N/A        |
| 3. Evaluation information confirms lack of instruction in reading and math is not a determinant factor in the eligibility decision.                                                   | Indicates a lack of instruction in reading/math is not a determinant factor on the eligibility decision. Options are Yes or No.                                                                                                    | N/A        |
| 4. Evaluation information confirms limited English proficiency is not a determinant factor in the eligibility decision.                                                               | Indicates limited English proficiency is not a determinant factor in the eligibility decision. Options are Yes or No.                                                                                                    | N/A        |

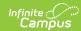

| Field                                                                                                    | Description                                                                                                    | Validation                                                                                                    |
|----------------------------------------------------------------------------------------------------|----------------------------------------------------------------------------------------------------|----------------------------------------------------------------------------------------------------|
| <ul> <li>Provide supporting documentation that demonstrates the ARC:</li> <li>Used multiple sources to triangulate the data and substantiate the existence of the disability; and</li> <li>Confirmed progress of the student is impeded by the disability to extend the student's educational performance is significantly and consistently below the level of similar age peers.</li> </ul> |                                                                                                    |                                                                                                    |
| Supporting Documentation                                                                                                    | A text field used to describe the supporting documentation used to determine the student's autism eligibility status.                                                                                                    | N/A                                                                                                    |
| The ARC used the interpretation of the evaluation data documented above to determine *Required                                                                                                    | The ARC's determination. Options include:  • The student meets the eligibility criteria for an orthopedic impairment, which adversely impacts her/her education, and is eligible for specially designed instruction and related services.  • The student does not meet the eligibility criteria for an orthopedic impairment and is not eligible for specially designed instruction and related services.  • The student has an orthopedic impairment, but it does not adversely impact his/her education; therefore, the student is not eligible for specially designed instruction and related services.  • Evaluation data are insufficient to determine eligibility. Additional assessments and data will be obtained in the area(s) of: | *This field is required in order to Complete the editor.  Only one option can be selected.                     |
| Specify Additional Assessments and Data *Required                                                                                                    | A description of the additional assessments and data used to make the determination.                                                                                                    | *This field is<br>available and<br>required when<br>Evaluation Data are<br>insufficient" is<br>selected above. |

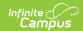

| Field                                                                 | Description                                                                             | Validation                                                                                                |
|-----------------------------------------------------------------------|-----------------------------------------------------------------------------------------|----------------------------------------------------------------------------------------------------|
| Date ARC will reconvene to review and determine eligibility *Required | The date the ARC plans to meet again to review and determine the student's eligibility. | *This field is<br>available and<br>required when<br>"Evaluation Data<br>are insufficient"<br>is selected. |

### Other Health Impairment Eligibility

The following fields display when Other Health Impairment is selected as the Eligible Disability.

| Field                                                                                                    | Description                                                                                                    | Validation |
|----------------------------------------------------------------------------------------------------|----------------------------------------------------------------------------------------------------|------------|
| Other Health Impairment Eligibility  The ARC determines a student to have an <i>other health impairment</i> and is eligible for specially designed instruction and related services when:                                                                                                    |                                                                                                    |            |
| 1a. The existence of a health impairment caused by chronic or acute health problems such as acquired immune deficiency syndrome, asthma, attention deficit disorder, attention deficit hyperactivity disorder, diabetes, epilepsy, a heart condition, hemophilia, lead poisoning, leukemia, nephritis, rheumatic fever, sickle cell anemia, Tourette's syndrome or tuberculosis. | Indicates the ARC determined the student has a health impairment caused by chronic or acute health problems. Options are Yes or No. | N/A        |
| The other health impairment is                                                                                                    | A description of the student's medical condition.                                                                                   | N/A        |
| 1b. Health problem limitations compared/analyzed by ARC                                                                                                    | Indicates the ARC analyzed the health problem limitations. Options are Yes or No.                                                   | N/A        |

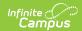

| Field                                                                                                    | Description                                                                                                    | Validation |
|----------------------------------------------------------------------------------------------------|----------------------------------------------------------------------------------------------------|------------|
| Due to the chronic or acute health problem, the student has limited                                                                                                    | Based on the student' medical condition, the student is limited in the following areas. Options include:  • strength  • vitality  • alertness (including heightened alertness to environmental stimuli that results in limited alertness with respect to the educational environment) | N/A        |
| 2. Evaluation information confirms there is an adverse effect on educational performance.                                                                                                    | Indicates there is an adverse impact on<br>the student's educational performance.<br>Options are Yes or No.                                                                                                    | N/A        |
| 3. Evaluation information confirms lack of instruction in reading and math is not a determinant factor in the eligibility decision.                                                                                                    | Indicates a lack of instruction in reading/math is not a determinant factor on the eligibility decision. Options are Yes or No.                                                                                                    | N/A        |
| 4. Evaluation information confirms limited English proficiency is not a determinant factor in the eligibility decision.                                                                                                    | Indicates limited English proficiency is not a determinant factor in the eligibility decision. Options are Yes or No.                                                                                                    | N/A        |
| <ul> <li>Provide supporting documentation that demonstrates the ARC:</li> <li>Used multiple sources to triangulate the data and substantiate the existence of the disability; and</li> <li>Confirmed progress of the student is impeded by the disability to extend the student's educational performance is significantly and consistently below the level of similar age peers.</li> </ul> |                                                                                                    |            |
| Supporting Documentation                                                                                                    | A text field used to describe the supporting documentation used to determine the student's other health impairment eligibility status.                                                                                                    | N/A        |

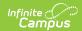

| Field                                                                                          | Description                                                                                                    | Validation                                                                                                   |
|------------------------------------------------------------------------------------------------|----------------------------------------------------------------------------------------------------|----------------------------------------------------------------------------------------------------|
| The ARC used the interpretation of the evaluation data documented above to determine *Required | <ul> <li>The ARC's determination. Options include:</li> <li>The student meets the eligibility criteria for an other health impairment, which adversely impacts her/her education, and is eligible for specially designed instruction and related services.</li> <li>The student does not meet the eligibility criteria for an other health impairment and is not eligible for specially designed instruction and related services.</li> <li>The student has an other health impairment, but it does not adversely impact his/her education; therefore, the student is not eligible for specially designed instruction and related services.</li> <li>Evaluation data are insufficient to determine eligibility. Additional assessments and data will be obtained in the area(s) of:</li> </ul> | *This field is required in order to Complete the editor.  Only one option can be selected.                   |
| Specify Additional Assessments and Data *Required                                              | A description of the additional assessments and data used to make the determination.                                                                                                    | *This field is available and required when Evaluation Data are insufficient" is selected above.              |
| Date ARC will reconvene to review and determine eligibility *Required                          | The date the ARC plans to meet again to review and determine the student's eligibility.                                                                                                    | *This field is<br>available and<br>required when<br>"Evaluation Data<br>are<br>insufficient" is<br>selected. |

### **Specific Learning Disability Eligibility**

The following fields display when Specific Learning Disability Eligibility is selected as the Eligible Disability.

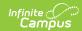

| Field                                                                                                    | Description                                                                                                    | Validation                       |
|----------------------------------------------------------------------------------------------------|----------------------------------------------------------------------------------------------------|----------------------------------|
| Specific Learning Disability Eligibility  The ARC determines a student to have a <i>specific learning disability</i> and is eligible for specially designed instruction and related services when: |                                                                                                    |                                  |
| 1. The student is provided with learning experiences and instruction appropriate for the student's age or state-approved grade level standards.                                                    | Indicates the student is provided with learning experiences/instruction appropriate for age and state-approved grade level standards. Options include:  • Yes • No • Insufficient                                                                                                    | N/A                              |
| 2. Method A or B compared/analyzed by ARC                                                                                                    | Indicates the ARC analyzed method A or B data. Options are Yes or No.                                                                                                    | N/A                              |
| Methods                                                                                                    | <ul> <li>Method A: Severe Discrepancy. The student exhibits a pattern of strengths and weaknesses in performance, achievement or both relative to ability level or intellectual development. Note: The ARC must use the SLD Reference Tables when choosing this method.</li> <li>OR</li> <li>Method B: Response to Intervention. The student fails to achieve a rate of learning to make sufficient progress to meet grade level standards aligned with the Kentucky Academic Standards (KAS) in one or more of the areas identified below when assessed using a response to scientific, research-based intervention process.</li> </ul> | Only one option can be selected. |
| 3. Student Achievement compared/analyzed by ARC                                                                                                    | Indicates the ARC analyzed student achievement data. Options include:                                                                                                    | N/A                              |

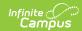

| Field                                                                                                    | Description                                                                                                    | Validation |
|----------------------------------------------------------------------------------------------------|----------------------------------------------------------------------------------------------------|------------|
| The student does not achieve adequately, as indicated on multiple data sources, for the student's age or grade level standards aligned with KAS in one or more of the following areas                                                                                   | Indicates the student does not achieve adequately in one or more of the following areas. Options include:  oral expression listening comprehension written expression basic reading skills reading fluency skills reading comprehension mathematics calculation mathematics reasoning | N/A        |
| 4. The deficits in achievement are not primarily the result of any of the following: visual, hearing, or motor impairment, mental disability, emotional-behavioral disability, cultural factors, environmental or economic disadvantage or limited English proficiency. | Indicates the deficits in achievement are not the result of the listed disabilities.  Options include:  • Yes  • No  • Insufficient                                                                                                    | N/A        |
| 5. Evaluation information confirms there is an adverse effect on educational performance.                                                                                                    | Indicates there is an adverse impact on<br>the student's educational performance.<br>Options are Yes or No.                                                                                                    | N/A        |
| 6. Evaluation information confirms lack of instruction in reading and math is not a determinant factor in the eligibility decision.                                                                                                    | Indicates a lack of instruction in reading/math is not a determinant factor on the eligibility decision. Options are Yes or No.                                                                                                    | N/A        |
| 7a. The following relevant behavior was noted during the observations of the student                                                                                                    | A description of the student noted behavior during observation.                                                                                                    | N/A        |
| 7b. What is the ARC's interpretation of the relationship of the observed behavior (7a) to the student's educational functioning?                                                                                                    | A description of the ARC's interpretation of the relationship between the observed behavior to the student's academic performance.                                                                                                    | N/A        |

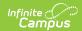

| Field                                                                                                    | Description                                                                                                    | Validation |
|----------------------------------------------------------------------------------------------------|----------------------------------------------------------------------------------------------------|------------|
| 8. Educationally relevant medical findings, if any                                                                                                    | A description of any applicable medical findings.                                                                                                    | N/A        |
| 9. Document the instructional strategies implemented and the student-centered data collected based on the student's response to scientific, research-based intervention. | A description of the instructional strategies implemented.                                                                                                    | N/A        |
| 10a. The student's parents have been notified of the policies regarding                                                                                                  | Indicates the student's parent(s)/guardian(s) have been notified of policies. Options include: • amount and nature of the student performance data that is collected and the general education services that are provided • strategies for increasing the student's rate of learning • parent's right to request an evaluation | N/A        |
| 10b. Describe how the information above was provided to the parent.                                                                                                    | A description of how the parent(s)/guardian(s) were notified.                                                                                                    | N/A        |

- Used multiple sources to triangulate the data and substantiate the existence of the disability; and
- Confirmed progress of the student is impeded by the disability to extend the student's educational performance is significantly and consistently below the level of similar age peers.

| <b>Supporting Documentation</b> | A text field used to describe the         | N/A |
|---------------------------------|-------------------------------------------|-----|
|                                 | supporting documentation used to          |     |
|                                 | determine the student's specific learning |     |
|                                 | disability eligibility status.            |     |

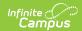

| Field                                                                                                    | Description                                                                                                    | Validation                                                                                                   |
|----------------------------------------------------------------------------------------------------|----------------------------------------------------------------------------------------------------|----------------------------------------------------------------------------------------------------|
| The ARC used the interpretation of the evaluation data documented above to determine *Required                                                                                                    | <ul> <li>The ARC's determination. Options include:</li> <li>The student meets the eligibility criteria for a specific learning disability, which adversely impacts her/her education, and is eligible for specially designed instruction and related services.</li> <li>The student does not meet the eligibility criteria for a specific learning disability and is not eligible for specially designed instruction and related services.</li> <li>The student has a specific learning disability, but it does not adversely impact his/her education; therefore, the student is not eligible for specially designed instruction and related services.</li> <li>Evaluation data are insufficient to determine eligibility. Additional assessments and data will be obtained in the area(s) of:</li> </ul> | *This field is required in order to Complete the editor.  Only one option can be selected.                   |
| Specify Additional Assessments and Data *Required                                                                                                    | A description of the additional assessments and data used to make the determination.                                                                                                    | *This field is available and required when Evaluation Data are insufficient" is selected above.              |
| Date ARC will reconvene to review and determine eligibility *Required                                                                                                    | The date the ARC plans to meet again to review and determine the student's eligibility.                                                                                                    | *This field is<br>available and<br>required when<br>"Evaluation Data<br>are<br>insufficient" is<br>selected. |
| Admission and Release Committee Members  All ARC members shall certify with their signature below whether the report reflects each members conclusion. A member who disagrees shall submit a separate statement explaining the member's conclusion. Each differing conclusion <i>must</i> be attached (associated in Infinite Campus) to the Eligibility Determination Form and Written Report. |                                                                                                    | ment explaining                                                                                              |
| Name                                                                                                    | The name of the ARC member.                                                                                                    | N/A                                                                                                    |

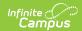

| Field      | Description                                                 | Validation |
|------------|-------------------------------------------------------------|------------|
| Role       | The role of the ARC member                                  | N/A        |
| Conclusion | The ARC member's conclusion. Options are Agree or Disagree. | N/A        |

### **Speech or Language Impairment Eligibility**

The following fields display when Speech or Language Eligibility is selected as the Eligible Disability.

| Field                                                                                                    | Description                                                                                                    | Validation |
|----------------------------------------------------------------------------------------------------|----------------------------------------------------------------------------------------------------|------------|
| Speech or Language Impairment Eligibility  This form documents the student's eligibility for SLI as a disability category only. This form is not required for speech or language as a related service.  The ARC determines a student to have a speech or language impairment and is eligible for specially designed instruction and related services when: |                                                                                                    |            |
| Communication disorder areas compared/analyzed by ARC                                                                                                    | Indicates the ARC analyzed communication disorder data. Options are Yes or No                                                                                                    | N/A        |
| Communication disorder in one or more of the following                                                                                                    | The type of communication disorder. Options include:  • absence of language  • delayed acquisition of language  • impaired articulation  • language impairment  • stuttering  • voice impairment | N/A        |
| 2. Evaluation information confirms there is an adverse effect on educational performance.                                                                                                    | Indicates there is an adverse impact on the student's educational performance. Options are Yes or No.                                                                                            | N/A        |
| 3. Evaluation information confirms lack of instruction in reading and math is not a determinant factor in the eligibility decision.                                                                                                    | Indicates a lack of instruction in reading/math is not a determinant factor on the eligibility decision. Options are Yes or No.                                                                  | N/A        |

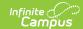

| Field                                                                                                    | Description                                                                                                    | Validation |
|----------------------------------------------------------------------------------------------------|----------------------------------------------------------------------------------------------------|------------|
| 4. Evaluation information confirms limited English proficiency is not a determinant factor in the eligibility decision. | Indicates limited English proficiency is not a determinant factor in the eligibility decision. Options are Yes or No. | N/A        |

- Used multiple sources to triangulate the data and substantiate the existence of the disability; and
- Confirmed progress of the student is impeded by the disability to extend the student's educational performance is significantly and consistently below the level of similar age peers.

| Supporting Documentation  A text field used to describe the supporting documentation used to determine the student's speech or language impairment eligibility status. | *Note: The guidelines in the Kentucky Eligibility Guidelines - Revised for Students with Speech Language Impairment, 2009 may be used as supporting evidence to verify speech language impairment. |
|----------------------------------------------------------------------------------------------------|----------------------------------------------------------------------------------------------------|
|----------------------------------------------------------------------------------------------------|----------------------------------------------------------------------------------------------------|

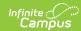

| Field                                                                                          | Description                                                                                                    | Validation                                                                                                    |
|------------------------------------------------------------------------------------------------|----------------------------------------------------------------------------------------------------|----------------------------------------------------------------------------------------------------|
| The ARC used the interpretation of the evaluation data documented above to determine *Required | The ARC's determination. Options include:  • The student meets the eligibility criteria for a speech or language impairment, which adversely impacts her/her education, and is eligible for specially designed instruction and related services.  • The student does not meet the eligibility criteria for a speech or language impairment and is not eligible for specially designed instruction and related services.  • The student has a speech or language impairment, but it does not adversely impact his/her education; therefore, the student is not eligible for specially designed instruction and related services.  • Evaluation data are insufficient to determine eligibility. Additional assessments and data will be obtained in the area(s) of: | *This field is required in order to Complete the editor.  Only one option can be selected.                     |
| Specify Additional Assessments and Data *Required                                              | A description of the additional assessments and data used to make the determination.                                                                                                    | *This field is<br>available and<br>required when<br>Evaluation Data are<br>insufficient" is<br>selected above. |
| Date ARC will reconvene to review and determine eligibility *Required                          | The date the ARC plans to meet again to review and determine the student's eligibility.                                                                                                    | *This field is<br>available and<br>required when<br>"Evaluation Data<br>are insufficient"<br>is selected.      |

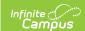

### **Traumatic Brain Injury Eligibility**

The following fields display when Traumatic Brain Injury is selected as the Eligible Disability.

| Field                                                                                                    | Description                                                                                                    | Validation |
|----------------------------------------------------------------------------------------------------|----------------------------------------------------------------------------------------------------|------------|
| <b>Traumatic Brain Injury Eligibility</b> The ARC determines a student to have a <i>traumatic brain injury</i> and is eligible for specially designed instruction and related services when:                                                                                                    |                                                                                                    |            |
| 1a. Evaluation information collected across multiple settings verifies an acquired injury to the brain caused by external physical force, resulting in total or partial functional disability or psychosocial impairment or both. This is not a congenital, degenerative, or brain injury induced by birth trauma. | Indicates the student acquired a severe injury to the brain resulting in a total or partial disability and/or psychosocial impairment. Options are Yes or No. | N/A        |
| Traumatic brain injury is evidenced by information that indicates an open or closed head injury resulted in an impairment in one or more of the following areas                                                                                                    | The are in which the impairment impacts. Options include:                                                                                                    | N/A        |
| 1b. The extent of the brain injury is compared/analyzed by ARC                                                                                                    | Indicates the ARC analyzed the extent of the brain injury data. Options are Yes or No.                                                                        | N/A        |
| The extent of the brain injury is                                                                                                    | A description of the extent of the injury.                                                                                                    | N/A        |

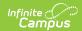

| Field                                                                                                    | Description                                                                                                    | Validation |
|----------------------------------------------------------------------------------------------------|----------------------------------------------------------------------------------------------------|------------|
| 2. Evaluation information confirms there is an adverse effect on educational performance.                                           | Indicates there is an adverse impact on the student's educational performance. Options are Yes or No.                           | N/A        |
| 3. Evaluation information confirms lack of instruction in reading and math is not a determinant factor in the eligibility decision. | Indicates a lack of instruction in reading/math is not a determinant factor on the eligibility decision. Options are Yes or No. | N/A        |
| 4. Evaluation information confirms limited English proficiency is not a determinant factor in the eligibility decision.             | Indicates limited English proficiency is<br>not a determinant factor in the<br>eligibility decision. Options are Yes or<br>No.  | N/A        |

- Used multiple sources to triangulate the data and substantiate the existence of the disability; and
- Confirmed progress of the student is impeded by the disability to extend the student's educational performance is significantly and consistently below the level of similar age peers.

| <b>Supporting Documentation</b> | A text field used to describe the | N/A |
|---------------------------------|-----------------------------------|-----|
|                                 | supporting documentation used to  |     |
|                                 | determine the student's traumatic |     |
|                                 | brain injury eligibility status.  |     |

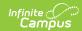

| Field                                                                                          | Description                                                                                                    | Validation                                                                                                    |
|------------------------------------------------------------------------------------------------|----------------------------------------------------------------------------------------------------|----------------------------------------------------------------------------------------------------|
| The ARC used the interpretation of the evaluation data documented above to determine *Required | <ul> <li>The ARC's determination. Options include:</li> <li>The student meets the eligibility criteria for a traumatic brain injury, which adversely impacts her/her education, and is eligible for specially designed instruction and related services.</li> <li>The student does not meet the eligibility criteria for a traumatic brain injury and is not eligible for specially designed instruction and related services.</li> <li>The student has a traumatic brain injury, but it does not adversely impact his/her education; therefore, the student is not eligible for specially designed instruction and related services.</li> <li>Evaluation data are insufficient to determine eligibility. Additional assessments and data will be obtained in the area(s) of:</li> </ul> | *This field is required in order to Complete the editor.  Only one option can be selected.                     |
| Specify Additional Assessments and Data *Required                                              | A description of the additional assessments and data used to make the determination.                                                                                                    | *This field is<br>available and<br>required when<br>Evaluation Data<br>are insufficient"<br>is selected above. |
| Date ARC will reconvene to review and determine eligibility *Required                          | The date the ARC plans to meet again to review and determine the student's eligibility.                                                                                                    | *This field is<br>available and<br>required when<br>"Evaluation Data<br>are insufficient"<br>is selected.      |

### **Visual Impairment Eligibility**

The following fields display when Visual Impairment is selected as the Eligible Disability.

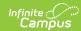

| Field                                                                                                    | Description                                                                                                    | Validation |
|----------------------------------------------------------------------------------------------------|----------------------------------------------------------------------------------------------------|------------|
| Visual Impairment Eligibility  The ARC determines a student to have a <i>visual impairment</i> and is eligible for specially designed instruction and related services when:                                                                                                    |                                                                                                    |            |
| 1. There is documentation of a visual impairment/loss and the child demonstrates the characteristics of blindness or visual impairment/loss (which includes both partial sight and blindness).                                                                                                    | Indicates the student has a documented visual impairment. Options are Yes or No.                                                               | N/A        |
| 2. Evaluation information confirms, even with correction, there is an adverse effect on educational performance.                                                                                                    | Indicates the evaluation confirms the adverse impact of the visual impairment on the student's educational performance. Options are Yes or No. | N/A        |
| 3. Evaluation information confirms lack of instruction in reading and math is not a determinant factor in the eligibility decision.                                                                                                    | Indicates a lack of instruction in reading/math is not a determinant factor on the eligibility decision. Options are Yes or No.                | N/A        |
| 4. Evaluation information confirms limited English proficiency is not a determinant factor in the eligibility decision.                                                                                                    | Indicates limited English proficiency is not a determinant factor in the eligibility decision. Options are Yes or No.                          | N/A        |
| <ul> <li>Provide supporting documentation that demonstrates the ARC:</li> <li>Used multiple sources to triangulate the data and substantiate the existence of the disability; and</li> <li>Confirmed progress of the student is impeded by the disability to extend the student's educational performance is significantly and consistently below the level of similar age peers.</li> </ul> |                                                                                                    |            |
| Supporting Documentation                                                                                                    | A text field used to describe the supporting documentation used to determine the student's visual impairment eligibility status.               | N/A        |

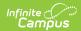

| Field                                                                                          | Description                                                                                                    | Validation                                                                                                    |
|------------------------------------------------------------------------------------------------|----------------------------------------------------------------------------------------------------|----------------------------------------------------------------------------------------------------|
| The ARC used the interpretation of the evaluation data documented above to determine *Required | The ARC's determination. Options include:  • The student meets the eligibility criteria for a visual impairment, which adversely impacts her/her education, and is eligible for specially designed instruction and related services.  • The student does not meet the eligibility criteria for a visual impairment impairment impairment and is not eligible for specially designed instruction and related services.  • The student has a visual impairment impairment, but it does not adversely impact his/her education; therefore, the student is not eligible for specially designed instruction and related services.  • Evaluation data are insufficient to determine eligibility. Additional assessments and data will be obtained in the area(s) of: | *This field is required in order to Complete the editor.  Only one option can be selected.                     |
| Specify Additional Assessments and Data *Required                                              | A description of the additional assessments and data used to make the determination.                                                                                                    | *This field is<br>available and<br>required when<br>Evaluation Data are<br>insufficient" is<br>selected above. |
| Date ARC will reconvene to review and determine eligibility *Required                          | The date the ARC plans to meet again to review and determine the student's eligibility.                                                                                                    | *This field is<br>available and<br>required when<br>"Evaluation Data are<br>insufficient" is<br>selected.      |

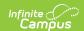

# **Eligibility Determination**

The Eligibility Determination editor records the ARC team's review of current available data about the student, whether that data is sufficient to come to an eligibility conclusion, and what that determination is.

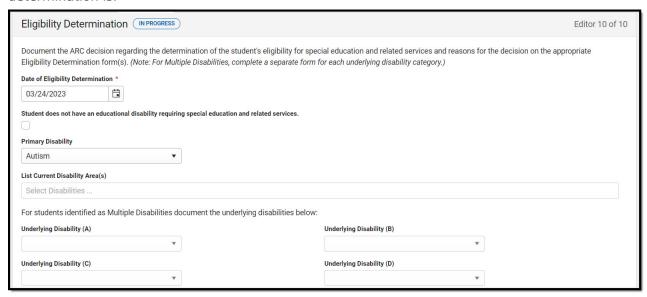

| Field                                                                                                    | Description                                                                                | Validation                                             |
|----------------------------------------------------------------------------------------------------|--------------------------------------------------------------------------------------------|--------------------------------------------------------|
| Eligibility Determination  Document the ARC decision regarding the determination of the student's eligibility for special education and related services and reasons for the decision on the appropriate Eligibility Determination form(s). (Note: For Multiple Disabilities, complete a separate form for each underlying disability category.) |                                                                                            |                                                        |
| Date of Eligibility Determination Required                                                                                                    | The date of determination.                                                                 | N/A                                                    |
| Student does<br>not have an<br>educational<br>disability<br>requiring<br>special<br>education and<br>related<br>services                                                                                                    | Indicates the student does have a disability that required special ed or related services. | *Users must select this field or a Primary Disability. |

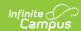

| Field                        | Description                                                                                                    | Validation                                                                                                    |
|------------------------------|----------------------------------------------------------------------------------------------------|----------------------------------------------------------------------------------------------------|
| Primary Disability *Required | The student's primary disability. Options include:  • Autism • Deaf-Blindness • Developmental Delay • Emotional-Behavioral Disability • Functional Mental Disability • Hearing Impairment • Mild Mental Disability • Multiple Disabilities • Orthopedic Impairment • Other Health Impairment • Specific Learning Disability • Speech or Language Impairment • Traumatic Brain Injury • Visual Impairment | *Users must select either a Primary Disability or the checkbox indicating they do not have a disability.  The Primary Disability auto-populates when there is an existing, locked Evaluation upon initial creation of the Evaluation.  The options available in the dropdown are located in a locked Attribute Dictionary, Enrollment > Primary Disability. |

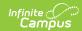

| Field                                     | Description                                                                                                    | Validation                                                                                                    |
|-------------------------------------------|----------------------------------------------------------------------------------------------------|----------------------------------------------------------------------------------------------------|
| List Current Disability Area(s) *Required | When Developmental Delay is selected, the options available include:  • Cognition • Motor development • Self-help/adaptive behavior • Communication • Social-emotional development  When Specific Learning Disability is selected, the options available include: • Oral Expression • Written Expression • Reading Fluency Skills • Mathematics Calculation • Listening Comprehension • Basic Reading Skills • Reading Comprehension • Mathematics Reasoning  When Speech or Language Impairment is selected, the options available include: • Speech Sound Production and Use • Language • Fluency • Voice | *This field is available and required when Developmental Delay, Specific Learning Disability or Speech or Language Impairment are selected as the Primary Disability.  The options available are located in a locked Attribute Dictionary, Evaluation > Speech Language/Developmental Delay/Specific Learning Disability. |

For students identified as Multiple Disabilities document the underlying disabilities below:

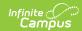

| Field                               | Description                                                                                                    | Validation                                                                                                    |
|-------------------------------------|----------------------------------------------------------------------------------------------------|----------------------------------------------------------------------------------------------------|
| Underlying Disability (A) *Required | The first underlying disability. Options include:  • Autism  • Deaf-Blindness  • Emotional-Behavioral Disability  • Functional Mental Disability  • Hearing Impairment  • Mild Mental Disability  • Orthopedic Impairment  • Other Health Impairment  • Specific Learning Disability  • Traumatic Brain Injury  • Visual Impairment  | *When Multiple Disabilities is selected as Primary Disability, Underlying Disability A and B are required.  The options available in the dropdown are located in a locked Attribute Dictionary, Enrollment > Primary Disability (excluding Multiple Disability, Developmental Delay, and Speech or Language Impairment). |
| Underlying Disability (B) *Required | The second underlying disability. Options include:  • Autism  • Deaf-Blindness  • Emotional-Behavioral Disability  • Functional Mental Disability  • Hearing Impairment  • Mild Mental Disability  • Orthopedic Impairment  • Other Health Impairment  • Specific Learning Disability  • Traumatic Brain Injury  • Visual Impairment | *When Multiple Disabilities is selected as Primary Disability, Underlying Disability A and B are required.  The options available in the dropdown are located in a locked Attribute Dictionary, Enrollment > Primary Disability (excluding Multiple Disability, Developmental Delay, and Speech or Language Impairment). |

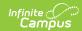

| Field                        | Description                                        | Validation                                                                                                    |
|------------------------------|----------------------------------------------------|----------------------------------------------------------------------------------------------------|
| Underlying<br>Disability (C) | The third underlying disability. Options include:  | The options available in the dropdown are located in a locked Attribute Dictionary, Enrollment > Primary Disability (excluding Multiple Disability, Developmental Delay, and Speech or Language Impairment). |
| Underlying<br>Disability (D) | The fourth underlying disability. Options include: | The options available in the dropdown are located in a locked Attribute Dictionary, Enrollment > Primary Disability (excluding Multiple Disability, Developmental Delay, and Speech or Language Impairment). |

# **Previous Versions**

Evaluation (Kentucky) [.2315 and previous]